, tushu007.com

### <<AutoCAD 2006

 $<<$ AutoCAD 2006

- 13 ISBN 9787121030987
- 10 ISBN 7121030985

出版时间:2006-9

页数:449

字数:579000

extended by PDF and the PDF

http://www.tushu007.com

, tushu007.com

# <<AutoCAD 2006

#### AutoCAD 2006

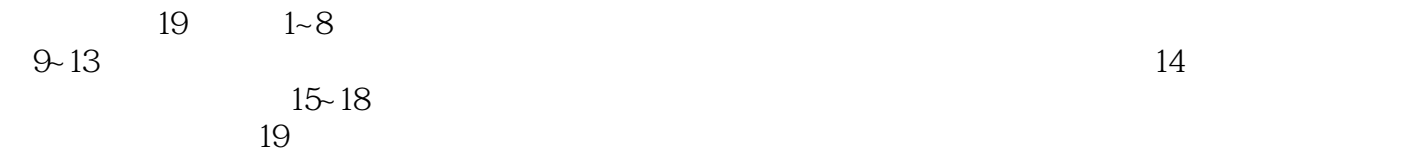

 $\wedge$  AutoCAD

 $,$  tushu007.com

## <<AutoCAD 2006

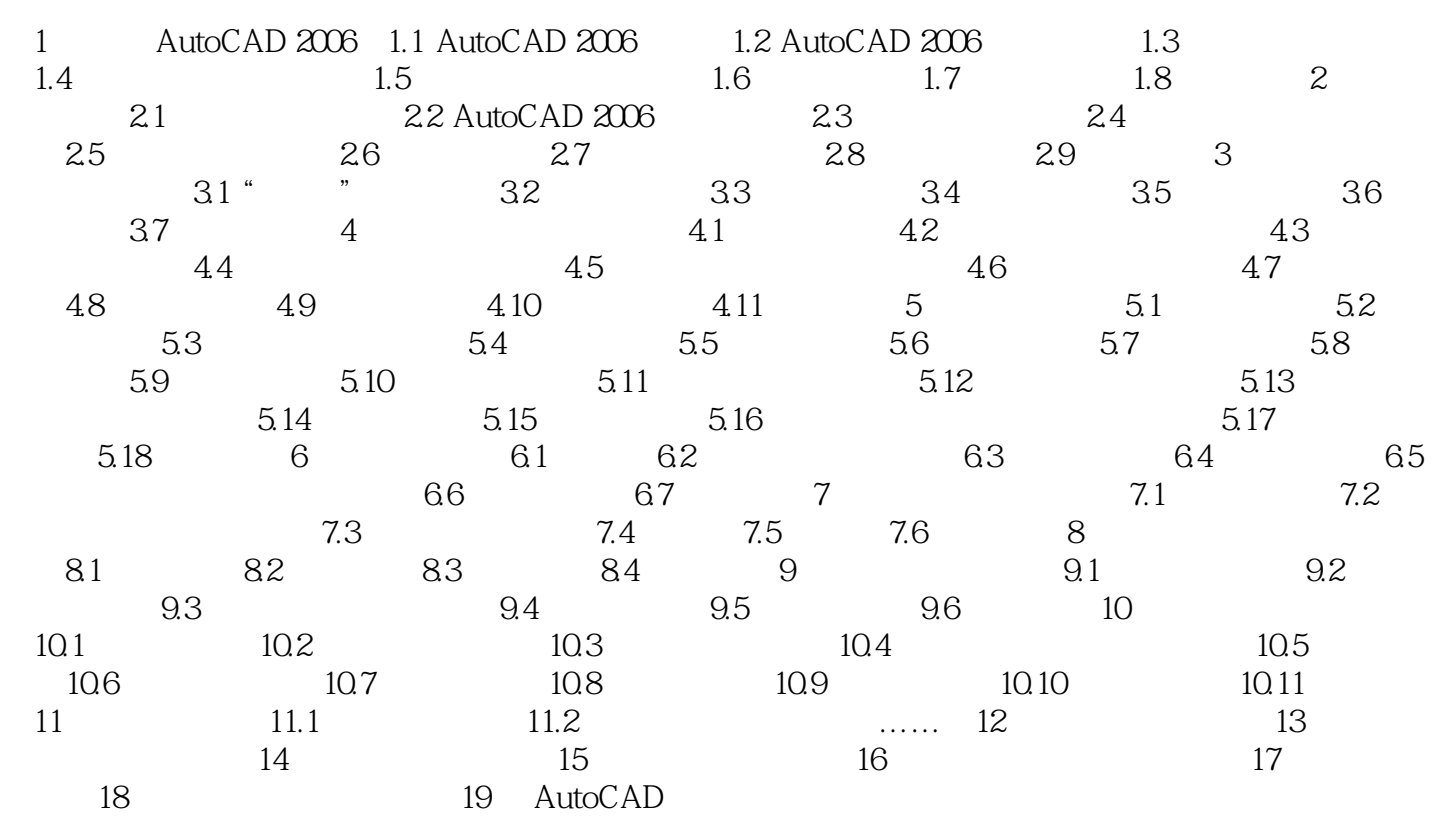

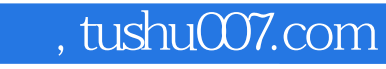

## <<AutoCAD 2006

本站所提供下载的PDF图书仅提供预览和简介,请支持正版图书。

更多资源请访问:http://www.tushu007.com